**042** 

## **USO DE** *GEOTECNOLOGIAS* **E TOPOGRAFIA NA REGULARIZAÇÃO FUNDIÁRIA DA** *Embrapa Florestas***[1](#page-0-0)**

Gilberto Kurasz<sup>[2](#page-0-1)</sup> Maria Augusta Doetzer Rosot<sup>[3](#page-0-2)</sup> Yeda Maria Malheiros de Oliveira<sup>[3](#page-0-3)</sup> Nelson Carlos Rosot<sup>[4](#page-2-0)</sup>

## **RESUMO**

O presente trabalho aborda os procedimentos adotados pela *Embrapa Florestas* para a regularização de seu imóvel, localizado em Colombo – PR, segundo a Lei n.º 10.267/2001, que estabelece o georreferenciamento de imóveis rurais e a troca de informações entre o Instituto Nacional de Colonização e Reforma Agrária (INCRA) e os serviços notariais e registrais. Apóia-se na topografia e no uso de geotecnologias como o GPS, visando, além do enquadramento legal, o real conhecimento de aspectos quantitativos e qualitativos disponíveis da área, que constituirão a base de dados para a implementação de um Sistema de Informações Geográficas (SIG) e fornecerão subsídios para o estabelecimento do zoneamento ambiental e a subseqüente elaboração do plano de manejo local.

Palavras-chave: regularização fundiária, georreferenciamento.

## **INTRODUÇÃO**

 $\overline{a}$ 

 A terra, além de representar riqueza e mercadoria, é um recurso comunitário escasso, havendo uma estreita dependência do homem em relação a ela, pois para ele, como para todo ser vivo, nela está a água, o alimento e o abrigo. Esta relação apresenta uma dinâmica, mas a estreita dependência entre o homem e a terra permanece. À medida que aumentam as populações é maior a necessidade de gerir a terra e demais recursos dela provenientes. Sua gestão passa pelas questões básicas de identificar e localizar no espaço e no tempo as informações diversas, tais como os recursos, a propriedade, os direitos privados e públicos, os usos e outras informações ou questões relativas à terra, de forma a bem conduzir sua gestão (BUENO, 2003).

Em uma empresa florestal, seja pública ou privada, é fundamental que haja um controle e o monitoramento de seu patrimônio maior, que são os seus imóveis. O mapa dispensa justificativas e é um instrumento de trabalho para a fiscalização, para o planejamento de atividades e gerenciamento da empresa (OLIVEIRA FILHO, 2001).

<span id="page-0-0"></span><sup>1</sup> Trabalho desenvolvido na *Embrapa Florestas* <sup>2</sup>

<span id="page-0-1"></span><sup>&</sup>lt;sup>2</sup> Mestrando em Engenharia Florestal - UFPR

<span id="page-0-2"></span><sup>&</sup>lt;sup>3</sup> Pesquisadoras da *Embrapa Florestas* augusta@cnpf.embrapa.br<br><sup>4</sup> Professor Dr. Depto de Ciências Florestais – UFPR

<span id="page-0-3"></span>

Contudo, para se obter um mapa, é essencial a definição dos limites de fazendas, projetos, enfim, das áreas de interesse. Isso pode ser feito através de aerolevantamentos seguidos de restituição, ou por topografia. A alternativa mais viável e mais utilizada tem sido a topografia, especialmente quando do envolvimento de coberturas florestais. Além disso, a topografia permite grande precisão na determinação de áreas, o que normalmente não ocorre com as fotografias devido ao efeito de bordas ocasionado pela sombra das árvores no momento da tomada das fotos.

O planejamento e o gerenciamento de propriedades rurais exige o conhecimento da quantificação das áreas, bem como o posicionamento correto de seus limites. Aspectos técnicos, somados a questões financeiras, fazem da topografia uma rotina indispensável no processo de produção de mapas no sistema de referência local.

 No Brasil, o Cadastro Imobiliário é administrado em áreas rurais pelo Instituto Nacional de Colonização e Reforma Agrária (INCRA) e, em áreas urbanas, pelas prefeituras municipais. A situação jurídica dos imóveis, sejam eles rurais ou urbanos, é de responsabilidade dos serviços registrais ou cartórios de registros de imóveis (CARNEIRO, 2001).

 Nos últimos anos, o reconhecimento da importância do estabelecimento de um intercâmbio entre informações cadastrais e jurídicas dos imóveis fez com que algumas iniciativas fossem tomadas com esse objetivo. O resultado mais importante desses esforços foi a elaboração da Lei 10.267/2001, que trata do georreferenciamento dos imóveis rurais e da troca de informações entre o INCRA e os serviços notariais e registrais.

A origem desta lei encontra-se na junção de dois fatos políticos: o primeiro é a pressão da Comunidade Internacional para que o país se organize para continuar a receber verbas internacionais, e para tal fim alocou 260 milhões de dólares, que estão à disposição do Governo Brasileiro. O segundo fato foi a CPI da grilagem, que levantou o verdadeiro caos em que se encontra o Sistema Registral Brasileiro, onde em Babaçulândia (TO) a área registrada é o dobro da área do município, o que levou a uma intervenção no registro de imóveis (DUPONT, 2002).

Há muito tempo a legislação brasileira se ressente de um aperfeiçoamento e modernização do cadastro, da tributação e dos registros imobiliários referente a imóveis rurais (HUMMES et al., 2002).

No contexto da legislação antiga, era muito difícil ao poder público coibir com eficácia a apropriação irregular e a transferência fraudulenta tanto de terras particulares como públicas, impedir as invasões de áreas de preservação ambiental ou controlar a estrutura fundiária do território nacional.

Editada em 28 de agosto de 2001, a Lei n.º 10.267 impõe, de um lado, a integração dinâmica dos sistemas de tributação, cadastro rural e registros imobiliários, ao mesmo tempo em que subsidia o controle patrimonial de terras públicas, proporcionando uma adequada utilização sustentável dos recursos fundiários e ambientais disponíveis. Por outro lado, fixa a lei do georreferenciamento como critério de identificação dos imóveis rurais, o que elimina a possibilidade de sobreposição de áreas.

O levantamento que produzirá os dados com os quais deve ser redigido o memorial descritivo será realizado por equipamentos e procedimentos que possam determinar as coordenadas dos vértices definidores dos limites dos imóveis rurais, georreferenciadas ao Sistema Geodésico Brasileiro, e com precisão posicional de 50 cm (ou melhor), e um prazo de três anos para que todos os 5 milhões de imóveis sejam adequados à Lei (BUENO, 2002).

O Sistema Geodésico Brasileiro, de acordo com a NBR 13133 adota o Elipsóide SAD69 como modelo matemático e tem como Datum Oficial o marco de Chuá (MG); já as coordenadas planas são representadas no Sistema UTM (ABNT, 1994).

A Lei cria um novo Sistema Público de Registro de Terras e o Cadastro Nacional de Imóveis Rurais (CNIR) que será administrado pela Secretaria da Receita Federal e pelo INCRA e também estabelece a responsabilidade civil e criminal para o oficial do Registro de Imóveis, para o proprietário que identificar os limites e para o Profissional que assinar a planta e memorial descritivo.

A *Embrapa Florestas*, empresa pública de direito privado, com sede no perímetro rural do município de Colombo – PR, pretende se adequar à nova legislação fundiária e, para isso, incluiu o levantamento topográfico da área como parte das atividades para a elaboração de um plano de manejo para a Unidade.

O presente trabalho pretende descrever as etapas do levantamento efetuado com a estação total e apresentar os primeiros mapas obtidos após o processamento dos dados para a área da *Embrapa Florestas*.

# **MATERIAIS E MÉTODOS**

## ÁREA DE ESTUDO

A *Embrapa Florestas* se localiza no município de Colombo-PR, região metropolitana de Curitiba, a 25º 26' 52,358" de latitude Sul e 49º 13' 49,726" de longitude Oeste de Greenwich e 928,735 metros de altitude s.n.m. Os dados meteorológicos indicam uma temperatura média anual de 16,5 ºC, onde a temperatura média do mês mais frio é 12,6 ºC e do mês mais quente é 20,1ºC, a precipitação pluviométrica média anual é de 1600 mm, sendo o mês mais chuvoso janeiro (média de 200 mm de chuva), e o menos chuvoso é o mês de julho (média de 26 mm de chuva). Segundo a classificação de Köppen o clima da região é classificado por *Cfb*, temperado úmido (MAACK, 1981).

## **MATERIAIS**

 Para o desenvolvimento do trabalho estão sendo utilizados os seguintes materiais e equipamentos:

- $\overline{\phantom{0}}$ Estação total marca Leica, modelo TC-307;
- $\overline{\phantom{0}}$ Prismas óticos com bastões;
- GPS Diferencial GeoExplorer 3;
- Piquetes de madeira;
- Computador PC com processador Pentium IV, 1,4 GHz, 512 MB de memória RAM;
- Softwares (Posição, AutoCAD, Pathfinder);
- $\overline{\phantom{0}}$ Impressora com possibilidade de impressão de papel tamanho A3.

De acordo com BRANDALIZE (200-?) citando KAVANAGH & BIRD<sup>[5](#page-2-1)</sup> (1996), uma estação total é o conjunto definido por um teodolito eletrônico, um distanciômetro a ele incorporado e um microprocessador que automaticamente monitora o estado de operação do instrumento.

Portanto, esse tipo de equipamento é capaz de medir ângulos horizontais e verticais (teodolito) e distâncias horizontais, verticais e inclinadas (distanciômetros), além de poder processar e mostrar ao operador uma série de outras informações, tais como: condições de nivelamento do aparelho, número do ponto medido, as coordenadas UTM ou geográficas e a altitude do ponto, a altura do aparelho, a altura do bastão, etc.

Segundo LOCH & CORDINI (1995) os instrumentos eletrônicos apresentam inúmeras vantagens em relação aos tradicionais de medida, tais como: economia de tempo, facilidade de operação e, principalmente, precisão adequada aos vários tipos de trabalhos topográficos, cartográficos e geodésicos.

O prisma é um espelho circular, de faces cúbicas, acoplado a uma haste de metal ou bastão e que tem por finalidade refletir o sinal emitido pelo aparelho precisamente na mesma direção em que foi recebido.

O sinal refletor (bastão + prismas) deve ser posicionado sobre o ponto a medir, na posição vertical, com a ajuda de um nível circular ou de um bipé, e em trabalhos de maior precisão, deverá ser montado sobre um tripé com um prumo ótico ou a laser.

 $\overline{a}$ 

<span id="page-2-1"></span><span id="page-2-0"></span><sup>&</sup>lt;sup>5</sup> KAVANAGH & BIRD (1996). Notas de Aula.

## MÉTODOS

No processo de regularização fundiária na *Embrapa Florestas*, até o momento foram desenvolvidas três fases do levantamento topográfico que teve seu início em março de 2003.

A primeira fase consistiu no levantamento do perímetro, que teve seu início com a materialização de um ponto denominado "E01" e orientação da primeira ré "E00", utilizando o equipamento Estação total marca Leica, modelo TC 307, com prismas óticos para a medição de distâncias e ângulos. Quando do início de um trabalho utilizando a estação total é necessária a inclusão de coordenadas (latitude / longitude) e altitude (cota) no sistema, onde o equipamento a cada ponto medido faz automaticamente as correções de desnível do terreno e indica, após a gravação, as informações desse ponto medido. Então, como a inclusão das coordenadas exatas pode ser feita posteriormente por ocasião do processamento dos dados no *software*, foi inserida uma coordenada qualquer para o momento.

Os dados obtidos foram descarregados e processados no *software* Posição 2000, que faz todo o cálculo da caderneta de campo e gera um arquivo com a extensão "xyz" para poder ser importado no *software* AutoCAD, onde se fez a edição dos pontos medidos utilizando as ferramentas do Posição incorporadas na interface do AutoCAD.

No processamento tornou-se necessário o conhecimento das coordenadas reais dos pontos de início do levantamento, de modo a permitir a elaboração de um mapa georreferenciado. As coordenadas foram obtidas com o equipamento GPS Diferencial marca Trimble, modelo GeoExplorer 3, operando no modo portadora e captando sinais de no mínimo 5 satélites a cada 5 segundos em um período de 30 minutos. O GPS base foi instalado no marco geodésico existente próximo ao portão de entrada principal da *Embrapa Florestas*, e um segundo GPS foi instalado nos pontos "E01 e E00", sendo a correção diferencial efetuada no *software* Pathfinder Office 2.8.

A segunda fase consistiu no levantamento de rios, nascentes e áreas de várzea, com o intuito de se obter as informações necessárias para a delimitação das áreas de preservação permanente já existentes e as que deverão ser restauradas.

Na terceira fase foram alocadas as edificações e estradas contidas dentro da área da *Embrapa Florestas*.

Uma quarta e última etapa contemplará o levantamento de outros usos e ocupações do solo, tais como experimentos instalados, trilhas ecológicas, parcelas permanentes, etc., para então ser gerado o mapa final com todas as informações obtidas nas fases anteriores.

#### **RESULTADOS**

## FASE I

Ao todo foram instaladas 132 estações na poligonal por caminhamento, visados 589 pontos de irradiações para amarrações e delimitações e instaladas 4 estações auxiliares fora da poligonal. A estação total, mesmo sendo de operação relativamente fácil, não é um equipamento *plug and play,* dessa forma exige fundamentalmente que haja conhecimento dos comandos por parte do operador, necessários para a correta manipulação, contribuindo para uma melhor precisão na obtenção das informações. Várias são as suas vantagens, dentre elas a rapidez nas medições utilizando o prisma, a obtenção de valores de altitude de cada ponto (principalmente em locais de cobertura florestal) e a poligonal percorrida não necessariamente precisa ser exatamente o limite da propriedade.

Com esses pontos, após a edição no *software* AutoCAD, onde foi delimitado o perímetro, identificados os confrontantes e inserido o *grid* de coordenadas, gerou-se o mapa (Figura 1) e o memorial descritivo de acordo com os padrões do INCRA.

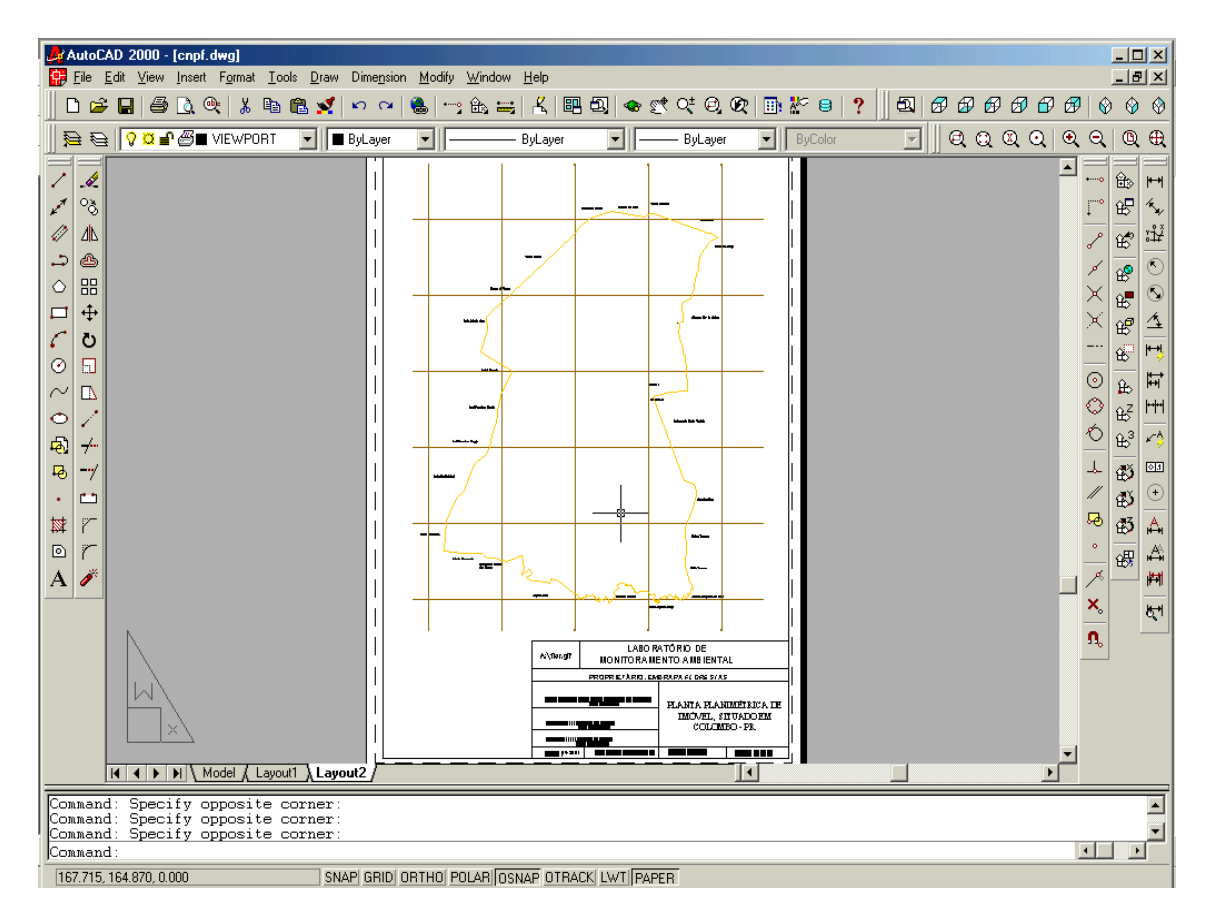

Figura 1 – Visualização do mapa contendo o perímetro obtido com o levantamento topográfico utilizando estação total.

O *software* Posição após o cálculo da caderneta de campo, disponibiliza ao usuário relatórios com informações de todas as operações executadas pela estação total, bem como um resumo contendo as precisões e erros obtidos no levantamento. Observa-se na Figura 2, que para esse trabalho os erros obtidos de modo geral foram satisfatórios se comparados com outros equipamentos.

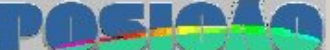

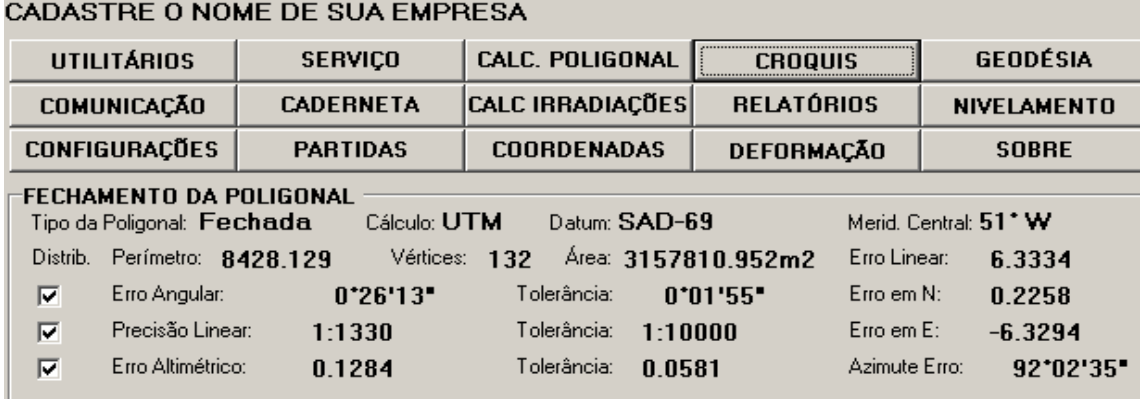

Figura 2 – Resumo do cálculo de fechamento da poligonal executado pelo *software* POSIÇÃO 2000.

## FASE II

Nessa etapa foram identificados e delimitados todos os cursos d´água (Figura 2), sendo o principal o rio Palmital, retificado, que corta toda a área no eixo de maior extensão. As nascentes e áreas de várzea também foram demarcadas para possibilitar, em ambiente de SIG, delimitar as áreas de preservação permanente (APP´s) através da geração de *buffers*. O cruzamento dessa camada de informação com a de uso atual do solo possibilitará o reconhecimento das APP´s existentes e a restaurar.

Excluindo-se as APP´s das áreas de vegetação nativa, serão determinadas as áreas potenciais para compor a Reserva Legal da propriedade, conforme estabelecido pela Medida Provisória 2.166-67, de 24 de agosto de 2001 (PRESIDÊNCIA DA REPÚBLICA, 2001).

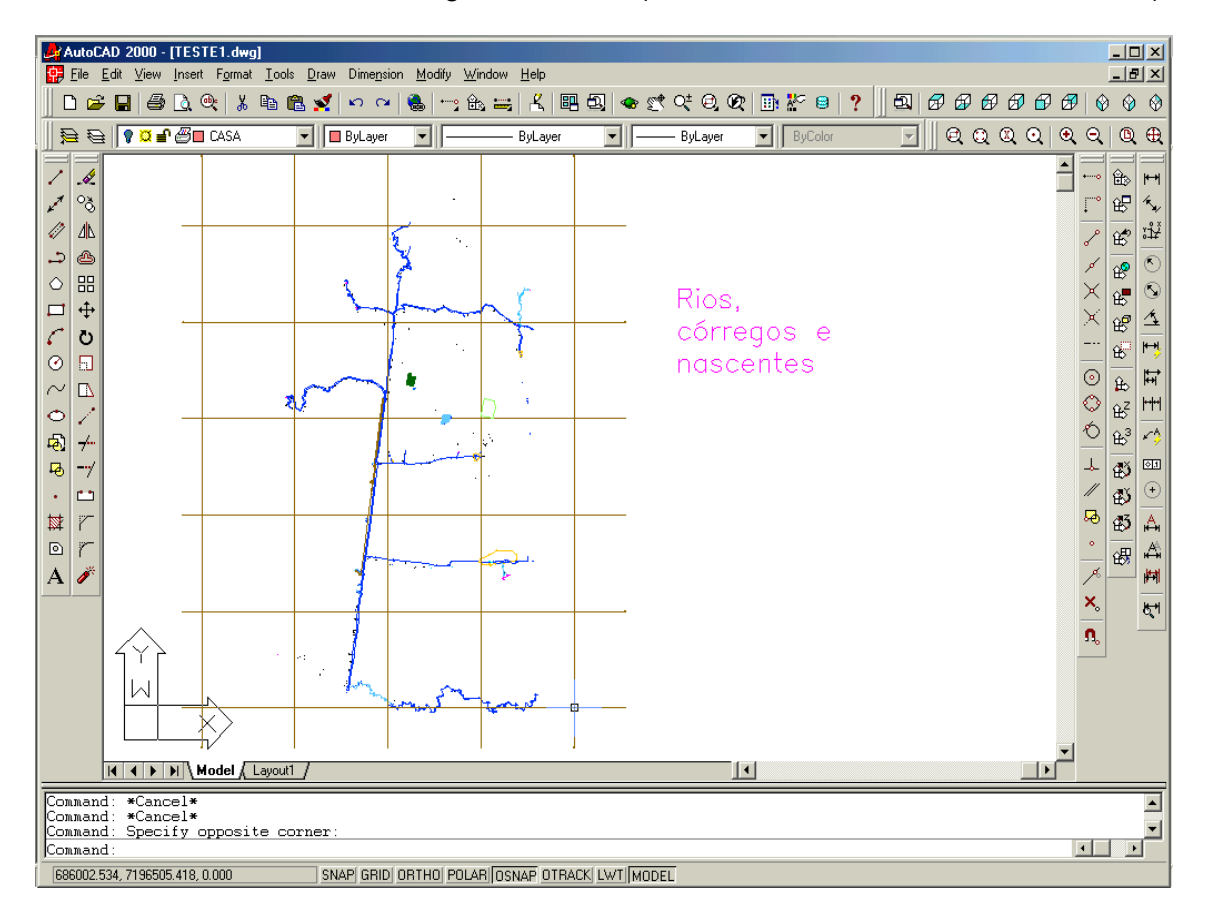

Figura 2 – Visualização dos rios, córregos e nascentes para fins de delimitação futura de áreas de preservação permanente.

### FASE III

Esta fase contemplou a delimitação das construções e estradas existentes em toda a área (Figura 3), com o objetivo de se espacializar cada setor. Além disso, a informação sobre a disponibilidade de vias de acesso aos diferentes locais servirá, também, para definir rotas estratégicas para a segurança patrimonial.

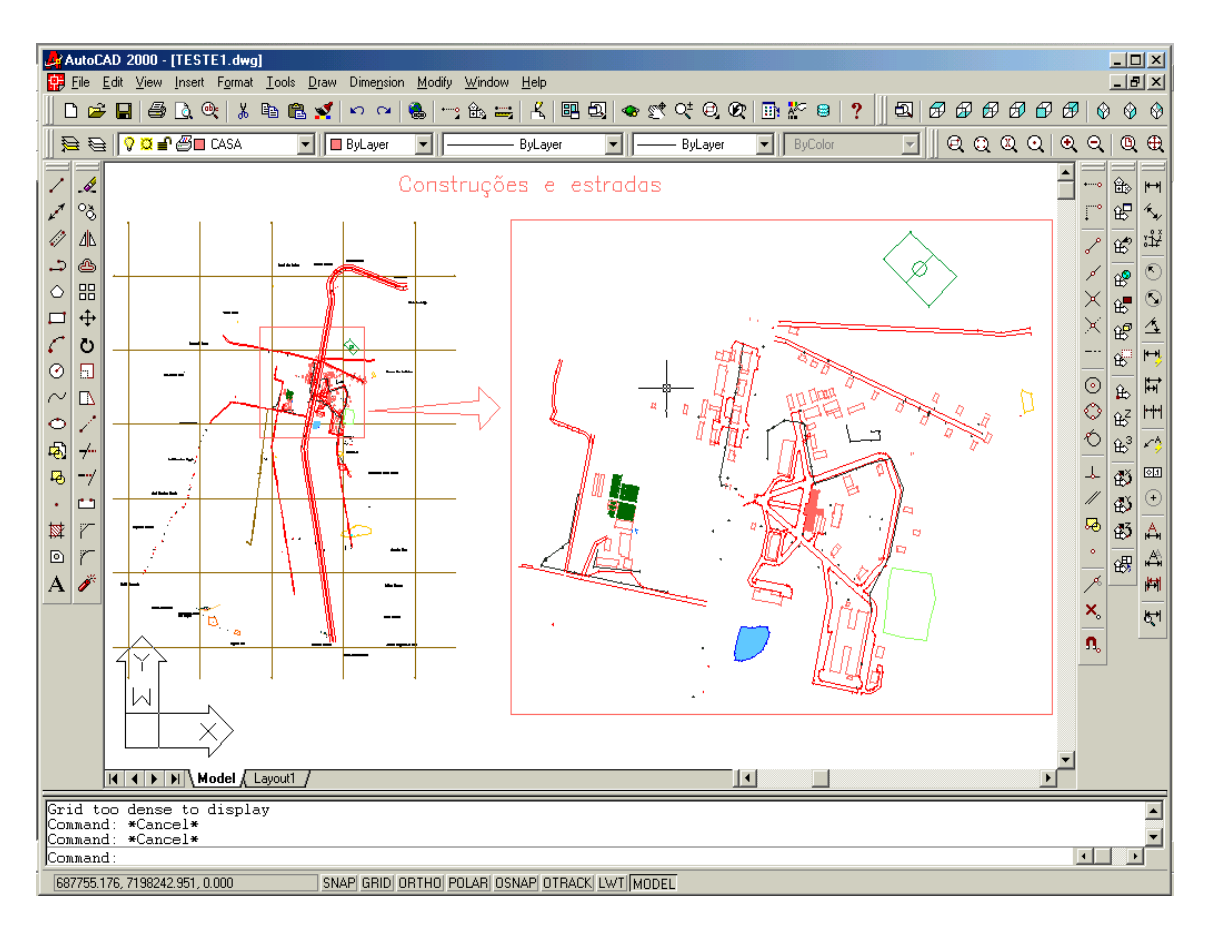

Figura 3 - Espacialização e ampliação das edificações e estradas existentes na *Embrapa Florestas*.

## **CONCLUSÕES**

O uso da estação total – um equipamento de precisão – associado a geotecnologias como o levantamento de coordenadas por GPS diferencial revelou-se um instrumento eficaz para a adequação da *Embrapa Florestas* à Lei 10.267. Os erros de coordenada do GPS e o linear de fechamento da poligonal encontrados foram equivalentes a 0,30 (em cada vértice) e 6,33 metros respectivamente em todo o levantamento topográfico, ficando dentro dos parâmetros estabelecidos pelo INCRA.

Adicionalmente o levantamento topográfico possibilitou a obtenção de informações sobre o meio biofísico que serão incorporadas ao SIG da Unidade, fornecendo, assim, subsídios para a elaboração de um plano de manejo.

## **REFERÊNCIAS BIBLIOGRÁFICAS**

ABNT. **NBR 13133 Execução de levantamento topográfico: Procedimento.** Rio de Janeiro, maio de 1994.

BRANDALIZE, M. C. **Apostila 1 topografia.** [S.l.. s.n., 200-?] PUC-PR. Disponível em: <http://www.topografia.com.br/br/informacao/download.asp> Acesso em: 05 nov. 2003.

BUENO, R. F. **Georreferenciamento: mais um ano se passou.** Revista InfoGEO, Curitiba, n. 30, p. 86-88, nov./dez. 2003.

BUENO, R. F. **Regulamentação da Lei 10.267.01.** Revista InfoGEO, Curitiba, n. 23, p. 76-77, mar./abr. 2002.

CARNEIRO. A. F. T. **Cadastro e registro de imóveis em áreas rurais e urbanas: A lei 10.267/2001 e experiências nos municípios de São Paulo e Santo André.** Revista Brasileira de Cartografia. Curitiba, n. 53, p. 73-81, dez. 2001.

DUPONT, M. **Lei 10267 de 28-08-01 – ou lei do georreferenciamento de imóveis rurais.** Jornal do CREA-RS, n. 08, nov. 2002. Disponível em: <http://saturno.crears.org.br/crea/jornal/08/civil.asp>. Acesso em: 26 set. 2003.

HUMMES, A. P.; VASQUES, A. G.; TUMA, P. Aplicação do geoprocessamento no processo de regularização de imóveis rurais. In: Seminário de Atualização em Sensoriamento Remoto e Sistemas de Informações Geográficas aplicados à Engenharia Florestal, 5., 2002, Curitiba. **Anais**... Curitiba : FUPEF, 2002. p.163-166.

LOCH, C.; CORDINI, J. **Topografia contemporânea – planimetria.** Florianópolis: EDUFSC. 1995, 198 p.

MAACK, R. **Geografia física do Estado do Paraná**. Rio de Janeiro : J. Olympio, 1981. 450 p.

OLIVEIRA FILHO, P. C. de. **Implementação de sistemas de informação geográfica para a gestão da empresa florestal.** Curitiba, 2001. Tese (Doutorado em Engenharia Florestal) – Setor de Ciências Agrárias, Universidade Federal do Paraná.

PRESIDÊNCIA DA REPÚBLICA. Medida Provisória nº 2166-67 de 24 de agosto de 2001. Disponível em: <http://www.planalto.gov.br/ccivil 03/MPV/2166-67.html>. Acesso em: 15 out. 2003.